# *NoSQL*

### Sesión 1 - **No Sólo SQL**

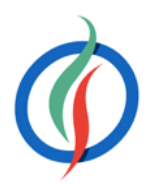

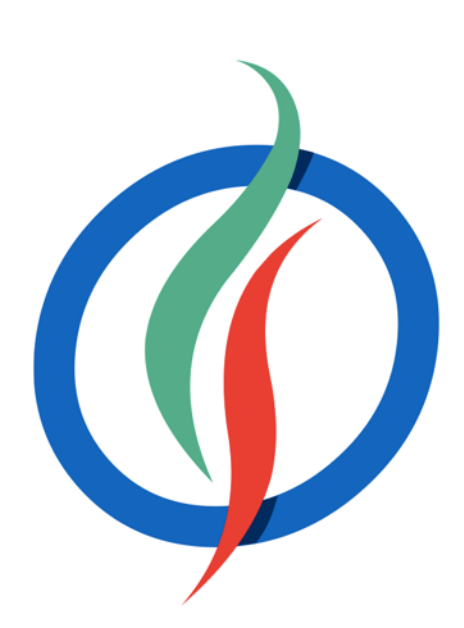

# **Índice**

- No Sólo SQL
	- Características
	- NoSQL vs SQL
	- Implantando NoSQL
	- Modelos NoSQL
	- Consistencia
	- Teorema CAP
- *MongoDB* 
	- Elementos
	- Hola *MongoDB*

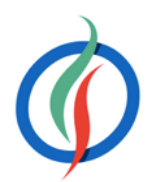

### **No Sólo SQL**

- Grupo de tecnologías que permiten el procesamiento rápido y eficiente de conjuntos de datos dando la mayor importancia al **rendimiento**, la **fiabilidad** y la **agilidad**.
- NoSQL
	- **No** SQL
	- *Not Only SQL*

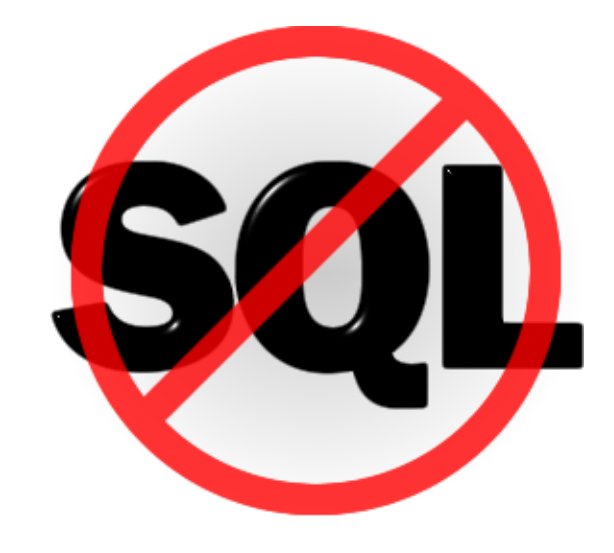

• Los sistemas NoSQL se centran en sistemas complementarios a los SGBD relaciones, que fijan sus prioridades en la **escalabilidad** y la **disponibilidad** en contra de la atomicidad y consistencia de los datos.

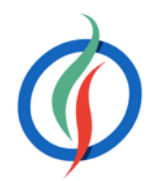

### **Tipos de sistemas NoSQL**

- Clave-Valor
	- Cada elemento se almacena con un nombre de atributo (o clave) junto a su valor
- Grafos
	- Almacenan información sobre redes, como pueden ser conexiones sociales
- Columnas
	- Los datos se almacenan como columnas, no como filas
	- Cada fila puede contener un número diferente de columnas
- Documental
	- Cada clave almacena un documento con una estructura similar a JSON

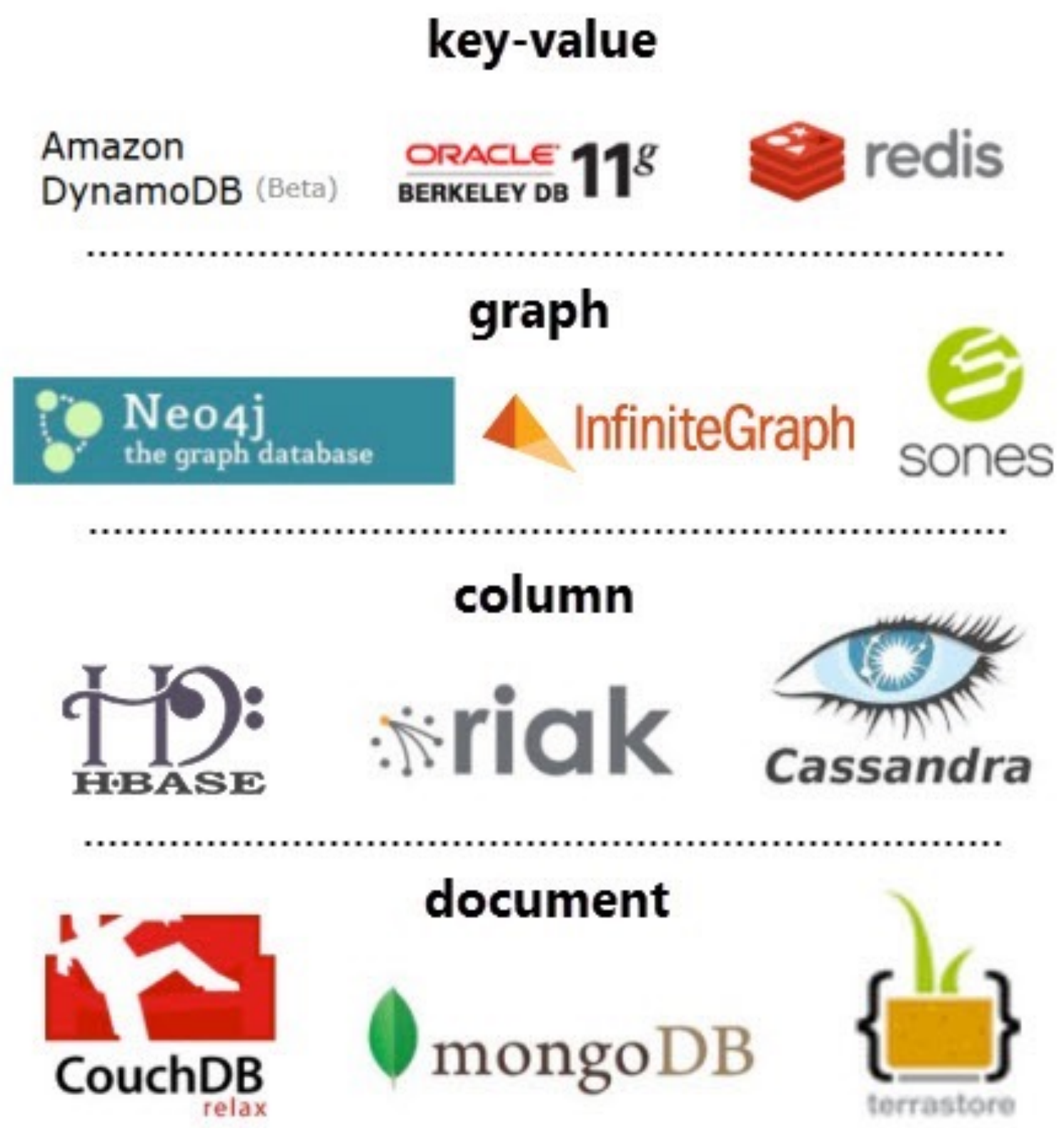

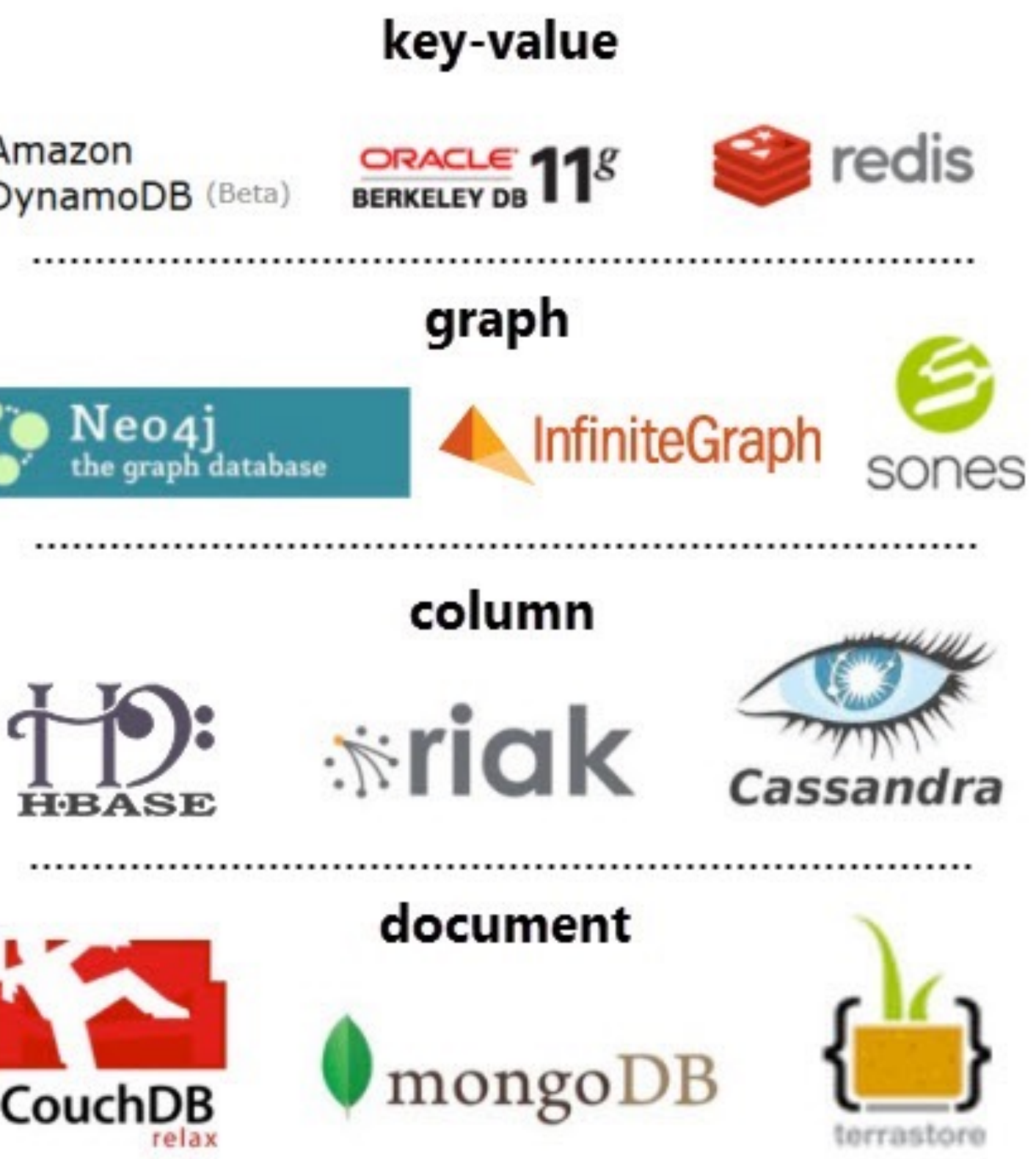

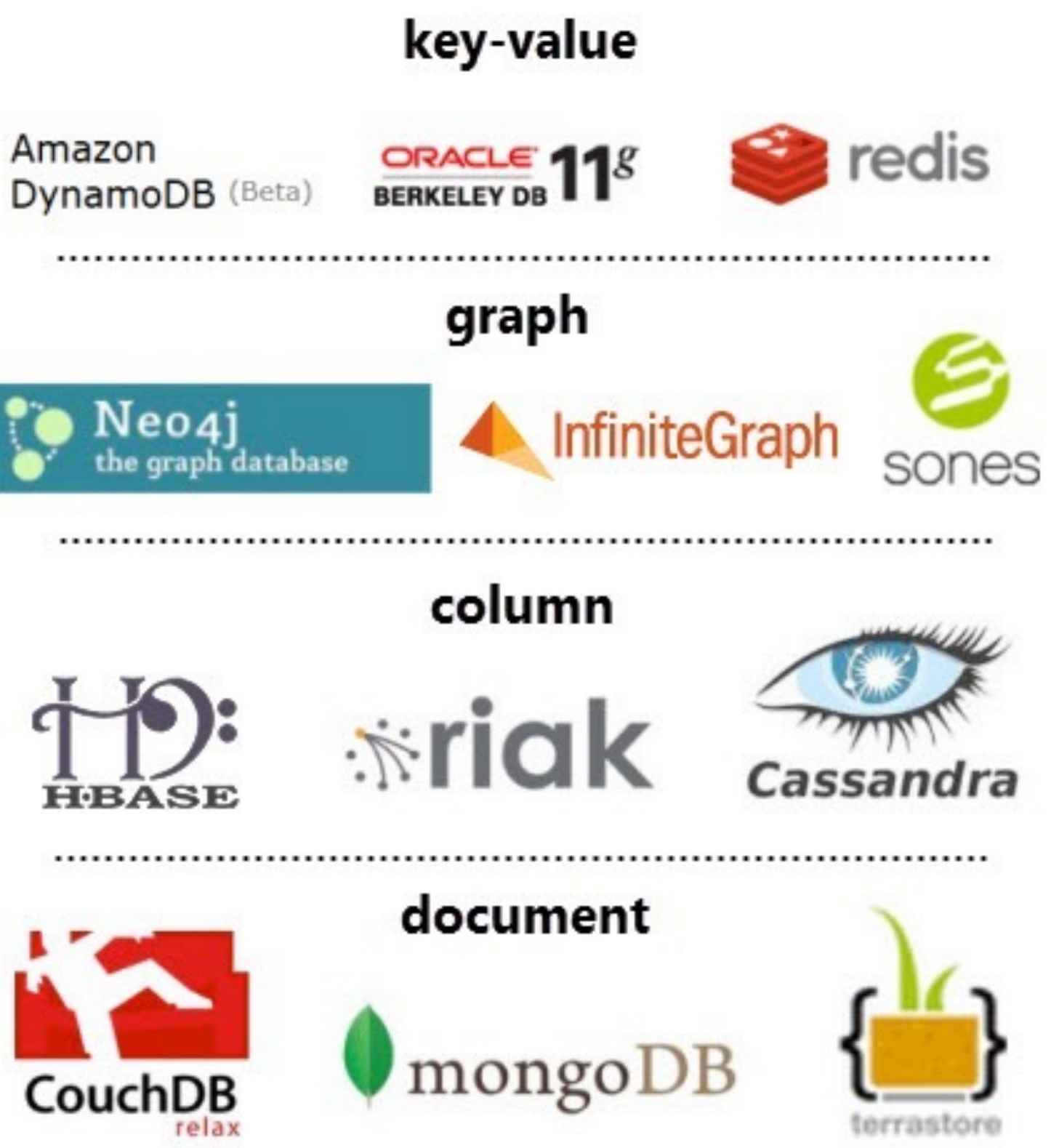

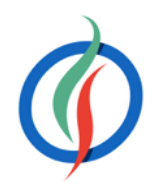

# **1.1 Características de NoSQL - Beneficios**

- Soporte para **grandes volúmenes de datos** estructurados, semi-estructurados y sin estructurar. • Permiten comenzar con un modelo sencillo y con el paso del tiempo, añadir nuevos campos, ya sean
	- sencillos o anidados a datos ya existentes.
- **Sprints ágiles**, iteraciones rápidas y frecuentes *commits/pushes* de código.
	- El modelo crece de la mano del código de aplicación
- **Arquitectura eficiente y escalable** diseñada para trabajar con *clusters* de ordenadores
	- más económica
	- transparente para el desarrollador.

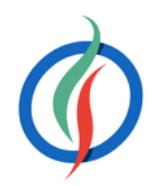

### **1.1.1 Esquemas Dinámicos**

- En BBDD relacionales se definen los esquemas antes de añadir los datos.
- En el desarrollo ágil, al añadir funcionalidad, el esquema se modifica
- En NoSQL, se permite la inserción de datos sin un esquema predefinido.
	- Facilita la modificación de la aplicación en tiempo real
	- No hay interrupciones de servicio
	- Desarrollo más rápido
	- Integración de código más robusto
	- Menos tiempo empleado en la administración de la base de datos.

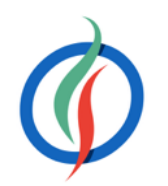

# **1.1.2 Particionado**

- Las bases de datos SQL escalan verticalmente
	- un único servidor que almacena toda la base de datos.
- Los costes se incrementan rápidamente, con un límites definidos por el propio hardware, y con puntos críticos de fallo dentro de la infraestructura de datos.
- Solución: escalar horizontalmente, añadiendo nuevos servidores en vez de concentrarse en incrementar la capacidad de un único servidor.
- *Sharding* o **Particionado**.

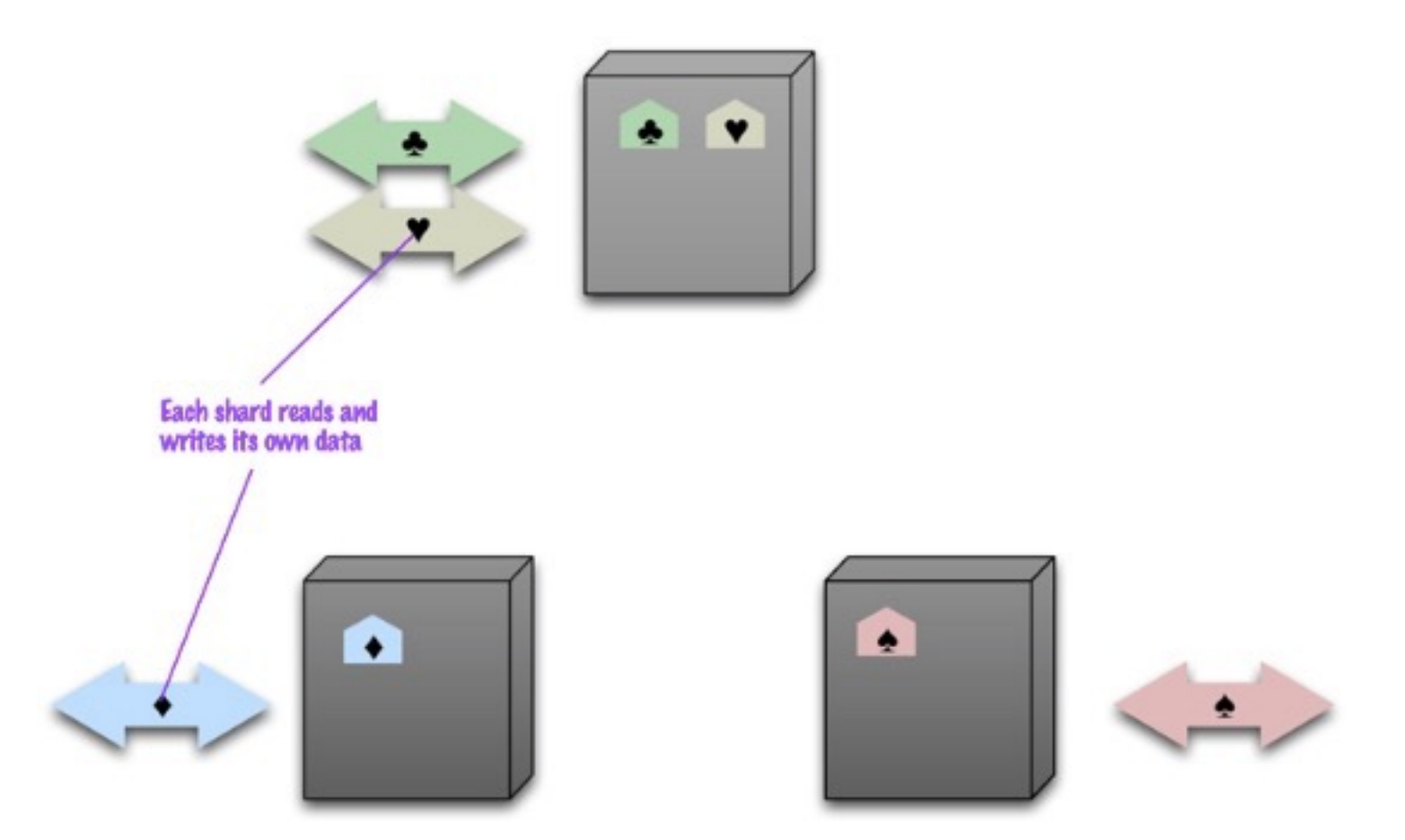

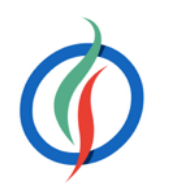

### **Particionando Sistemas SQL**

- Conlleva el uso de SANs y código de aplicación para hacer que el hardware actúe como un único servidor.
- Los equipos de desarrollo deben:
	- Almacenar los datos de cada instancia de base de datos de manera autónoma
	- Desarrollar el código de aplicación para distribuir los datos y las consultas y agregar los resultados de los datos a través de todas las instancias de bases de datos
	- Desarrollar código adicional para gestionar los fallos sobre los recursos, para realizar *joins* entre diferentes bases de datos, balancear los datos y/o replicarlos, etc…
- La integridad transaccional se ven comprometidos o incluso eliminados

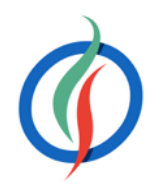

# **Auto-Sharding**

- Dividen los datos entre un número arbitrario de servidores, sin que la aplicación sea consciente de la composición del *pool* de servidores.
- Los datos y las consultas se balancean entre los servidores.
- Métodos de particionado:
	- Por **rangos** de su id: por ejemplo "los usuarios del 1 al millón están en la partición 1" o "los usuarios cuyo nombre va de la A a la E" en una partición, en otra de la M a la Q, y de la R a la Z en la tercera.
	- Por **listas**: dividiendo los datos por la categoría del dato libros: novelas en una partición, recetas de cocina en otra, etc..
	- **Función** *hash*, la cual devuelve un valor para un elemento que determine a que partición pertenece.

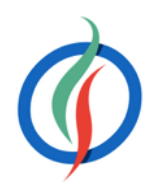

### **Cuando Particionar**

- Motivos:
	- **Limitaciones de almacenamiento**: los datos no caben en un único servidor, tanto a nivel de disco como de memoria RAM.
	- **Rendimiento**: al balancear la carga, las escrituras serán más rápidas.
	- **Disponibilidad**: si un servidor esta ocupado, otro servidor puede devolver los datos La carga de los servidores se reduce.
- No particionaremos cuando la cantidad de datos sea pequeña → distribuir los datos conlleva unos costes que pueden no compensar con un volumen de datos insuficiente.
- No esperar a particionar cuando tengamos muchísimos datos → el proceso de particionado puede provocar sobrecarga del sistema.
- Las herramientas *Cloud* facilitan este escalado → capacidad ilimitada bajo demanda

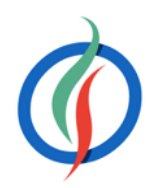

# **1.1.3 Replicación**

- Mantiene copias idénticas de los datos en múltiples servidores
- Facilita aplicaciones robustas, incluso si alguno de los servidores sufre algún problema.

- La mayoría de sistemas NoSQL soportan la replicación automática
- Desde el punto de vista del desarrollador, el entorno de almacenamiento es virtual y ajeno al código de aplicación.

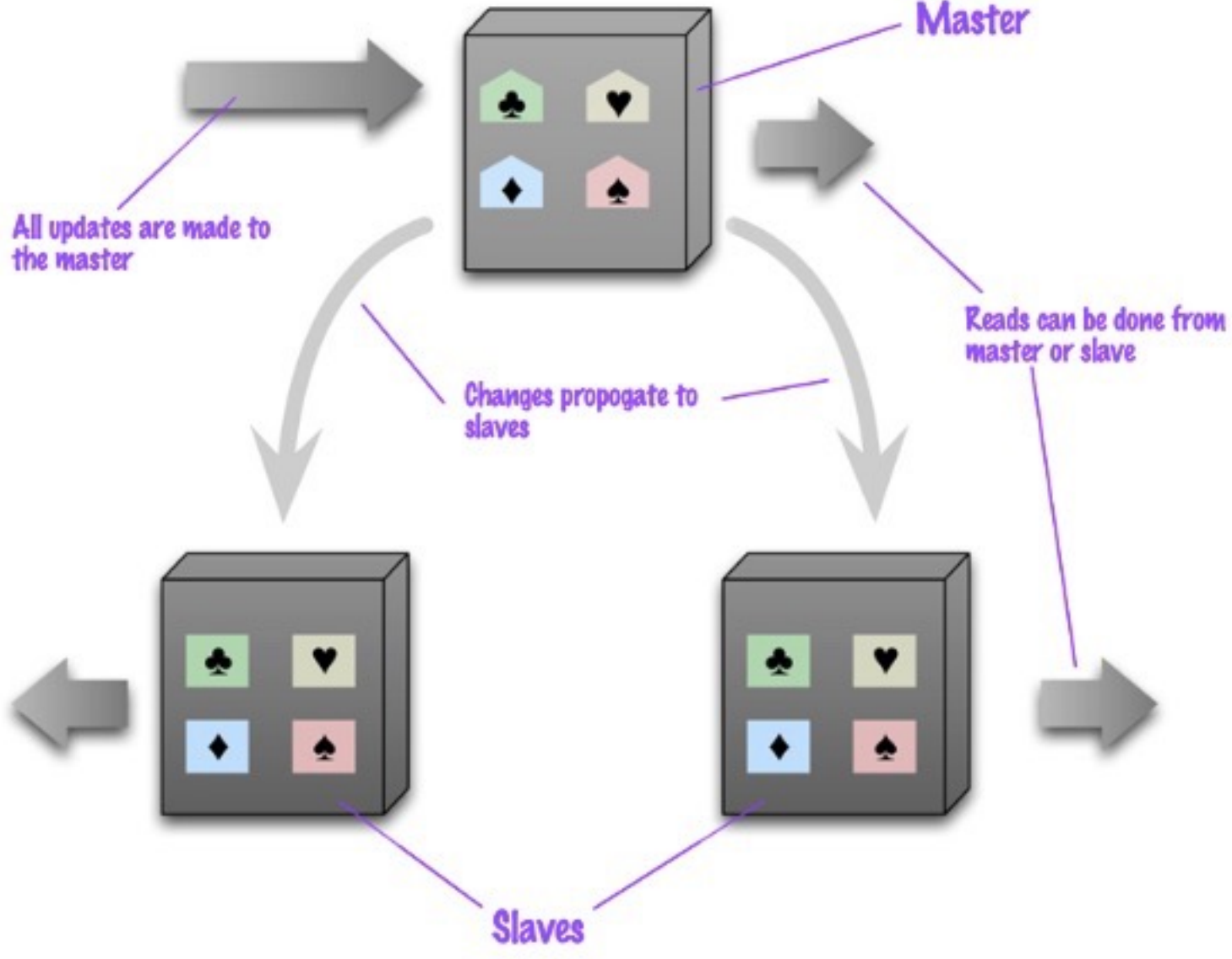

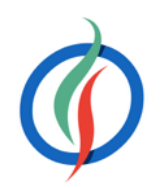

### **Beneficios de la Replicación**

- **Escalabilidad y rendimiento** → distribuye las consultas en diferentes nodos
- **Disponibilidad**, ofreciendo tolerancia a fallos de hardware o corrupción de la base de datos.
	- Al replicar los datos vamos a poder tener una copia de la base de datos, dar soporte a un servidor de datos agregados/informes, o tener nodos a modo de copias de seguridad que pueden tomar el control en caso de caída del nodo principal.
- **Aislamiento** (la i en ACID *isolation*), entendido como la propiedad que define cuándo y cómo al realizar cambios en un nodo se propagan al resto de nodos.
	- Copias sincronizadas para separar procesos de la base de datos de producción
	- Informes o copias de seguridad en nodos secundarios → elimina el impacto negativo en el nodo principal
	- Sistema sencillo para separar el entorno de producción del de preproducción.

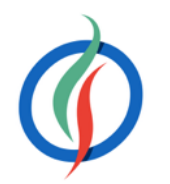

### **Caché integrada**

- Los datos se mantiene en memoria y se persisten de manera periódica.
- La **consistencia** de los datos puede no ser completa → consistencia eventual.
- Existen productos que ofrecen caché para los sistemas SQL.
	- Incrementan el rendimiento de las lecturas de manera sustancial, pero no mejoran el de las escrituras
	- Añaden un capa de complejidad al despliegue del sistema.
	- Por ej: si en una aplicación predominan las lecturas, una cache distribuida como *MemCached* puede ser una buena solución.

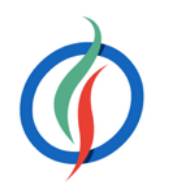

### **Batos NoSQL**

os: almacenes clave-valor, base de datos ales, basado en columnas o en grafos

do en el 2000 para resolver las limitaciones s de datos SQL, particularmente la ad, replicación y almacenamiento de datos urados

Cassandra, HBase, Neo4j

ndiendo del tipo de base de datos, o estructuras similares a mapas o documentos

nte dinámicos. Los registros pueden añadir n en caliente y almacenar información con structura en un mismo campo.

### **1.2 NoSQL vs SQL I**

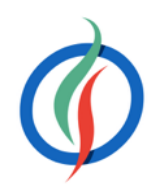

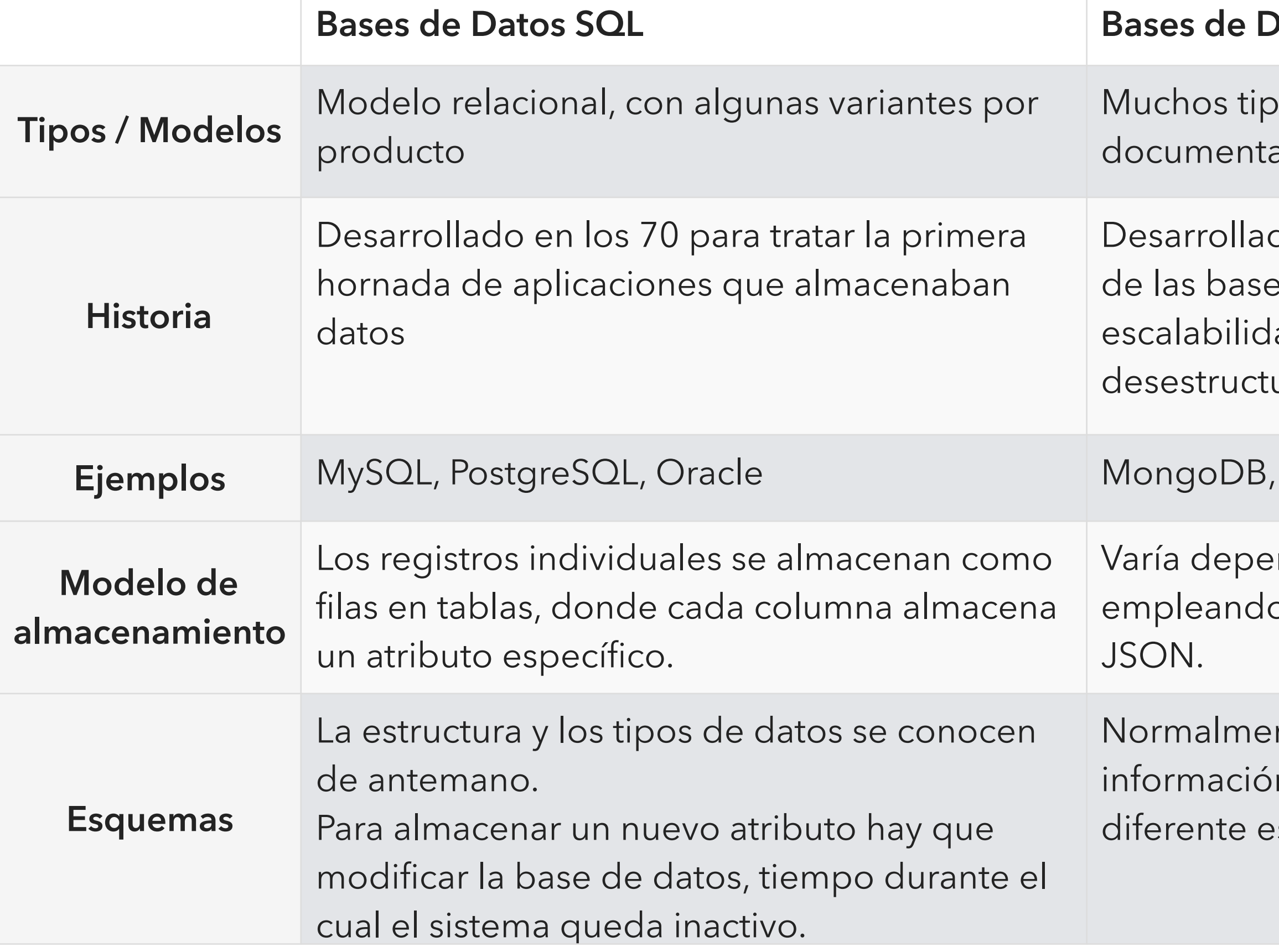

# **NoSQL vs SQL II**

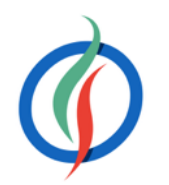

### **Bases de Datos SQL Bases de Datos NoSQL**

ontal: para añadir capacidad, se añaden más ores virtuales o instancias en la nube, de a transparente a la aplicación. atos se propagan de manera automática os diferentes servidores añadidos.

source

unas circunstancias y ciertos niveles (a nivel cumento *vs* a nivel a de base de datos)

Inte APIs orientadas a objetos

nde del producto. Algunos ofrecen gran tencia (p.ej. *MongoDB*) mientras otros n consistencia eventual (p.ej. *Cassandra*)

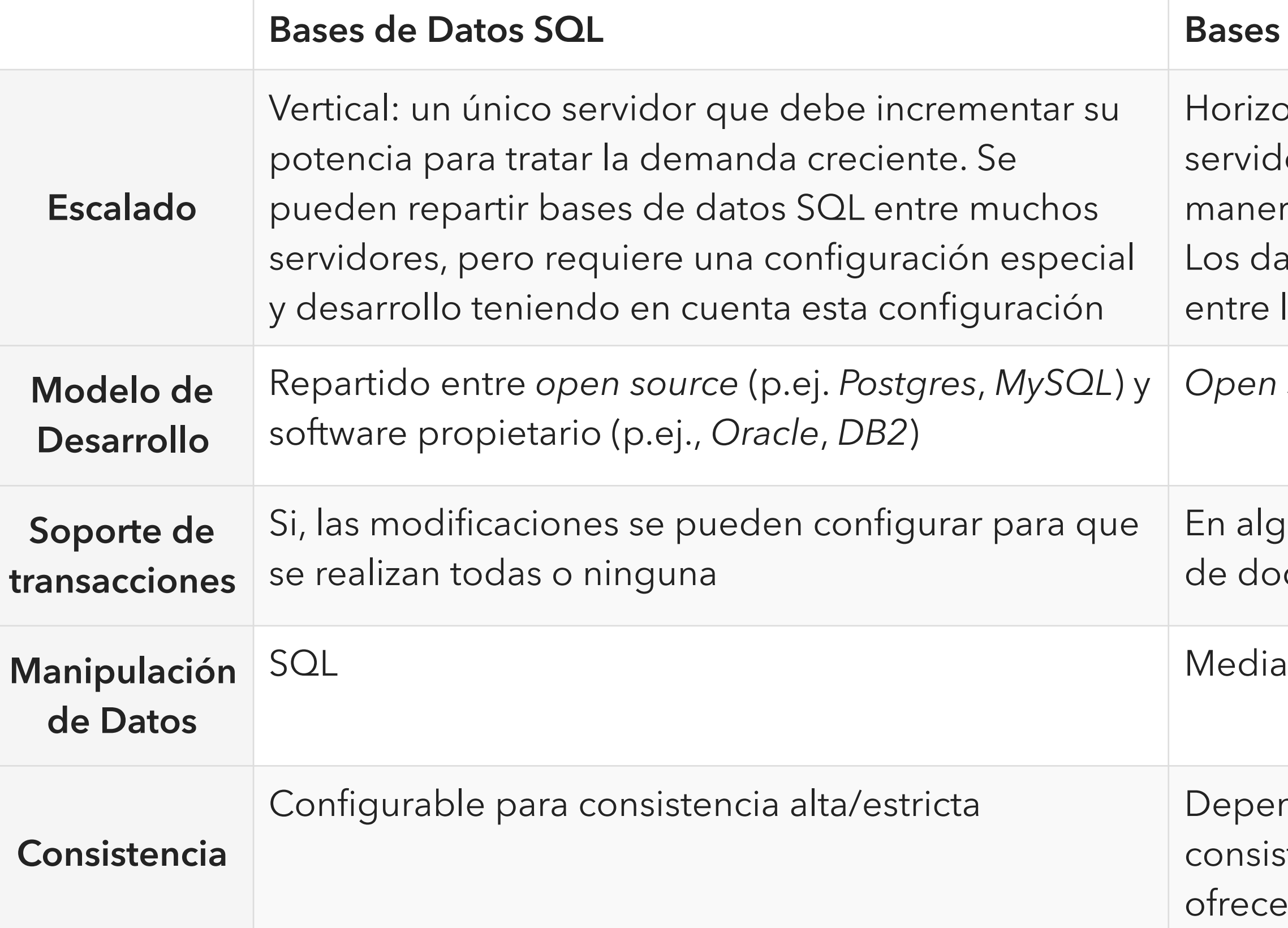

# **1.3 Implantando NoSQL**

- Comenzar con una prueba de baja escalabilidad (un único nodo) NoSQL
	- Familiarizarse con la tecnología asumiendo muy poco riesgo.
- La mayoría son *open-source* → *sin inversión económica inicial*
- Al tener unos ciclos de desarrollo más rápidos, facilitan innovar con mayor velocidad y mejorar la experiencia de sus cliente a un menor coste.
- Factores de decisión:
	- Escalabilidad y/o rendimiento superior a las capacidades del sistema existente
	- Identificar alternativas viables respecto al software propietario
	- Incrementar la velocidad y agilidad del proceso de desarrollo

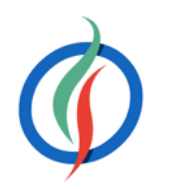

# **Elección de Solución NoSQL**

- **Modelo de Datos**: A elegir entre un modelo documental, basado en columnas, de grafos o mediante clave-valor.
- **Modelo de Consultas**: Por clave primaria, por un determinado atributo/campo.
	- Consultas sencillas o complejas.
	- Uso de índices
- **Modelo de Consistencia**: La replicación conlleva que los datos puedan estar obsoletos. Los sistemas NoSQL tienden a ser consistentes o eventualmente consistentes.
- **APIs**: No existe un estándar para interactuar con los sistemas NoSQL. Cada sistema presenta diferentes diseños y capacidades para los equipos de desarrollo.
	- La madurez de un API puede suponer una inversión en tiempo y dinero a la hora de desarrollar y mantener el sistema NoSQL.
- **Soporte** Comercial y de la Comunidad.
	- Resolución de problemas, Perfiles de desarrollares, Retención del talento

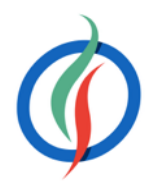

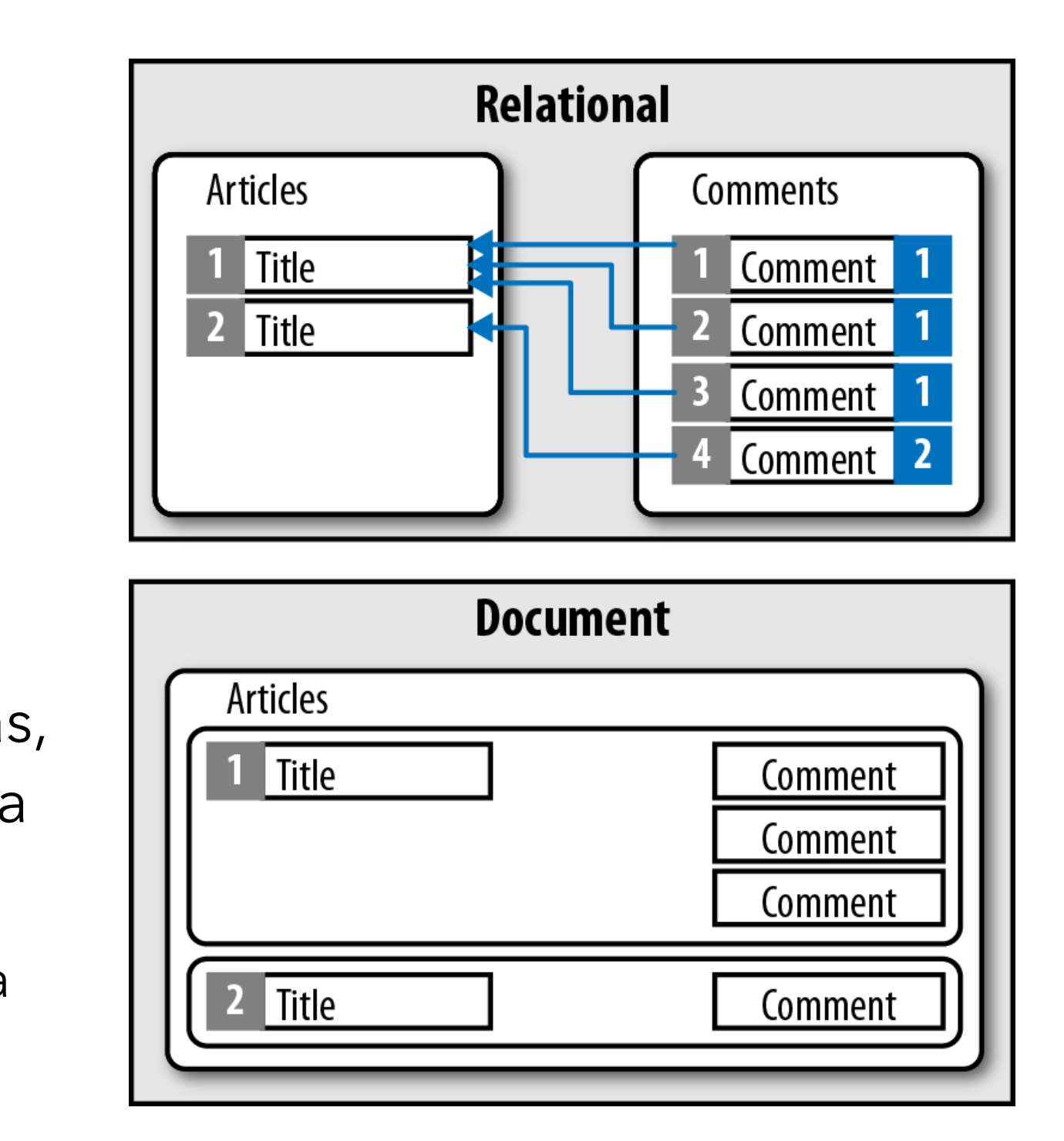

# **1.4 Modelos de Datos. Bases de Datos Documentales**

- En vez de filas y columnas, la información se almacena en documentos.
- Estructura similar a JSON
- Se agrupan en colecciones o bases de datos
- Contienen uno o más campos → cada campo contiene un valor con un tipo (cadena, fecha, binario o array).
- En vez de repartir los datos entre múltiples columnas y tablas, cada registro y sus datos asociados se almacenan de manera unida en un único documento.
	- Simplifica el acceso a los datos y reduce (y en ocasiones elimina) la necesidad de *joins* y transacciones complejas.

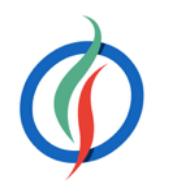

### **Bases de Datos Documentales: Características**

- El **esquema es dinámico**: cada documento puede contener diferentes campos.
	- Permite modelar datos desestructurados y polimórficos
- Cada documento contiene un elemento clave, sobre el cual se puede obtener un documento de manera unívoca.
- Mecanismo completo de consultas → cualquier campo del documento.
- Algunos productos ofrecen opciones de indexado
	- Índices compuestos, dispersos, con tiempo de vida (TTL), únicos, de texto o geoespaciales.
- Ofrecen productos que permiten analizar los datos, mediante funciones de agregación o implementación de *MapReduce*.
- Los documentos (y sus datos anidados) se pueden modificar mediante una única sentencia.

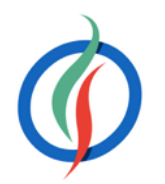

{ **"EmpleadoID"**: "BW1", **"Nombre"** : "Bruce", **"Apellido"** : "Wayne", **"Edad"** : 35, **"Salario"** : 10000000 } { **"EmpleadoID"**: "JK1", **"Nombre"** : "Joker", **"Edad"** : 34, **"Salary"** : 5000000, **"Direccion"** : { **"Lugar"** : "Asilo Arkham", **"Ciudad"** : "Gotham" }, **"Proyectos"** : [ "desintoxicacion-virus", "top-secret-007"  $\blacksquare$ }

- Propósito general:
	- Amplio abanico de aplicaciones  $\rightarrow$  flexibilidad del modelo de datos
	- Consultas sobre cualquier campo
	- Modelar de manera natural, similar a la Programación Orientada a Objetos.
- Casos de Uso:
	- Sistemas de flujo de eventos
	- Gestores de Contenido, plataformas de Blogging
	- Analíticas Web, datos en Tiempo Real
	- Aplicaciones *eCommerce*
- **MongoDB**: <http://www.mongodb.com>
- CouchDB: <http://couchdb.apache.org>

### **Bases de Datos Documentales: Casos de Uso**

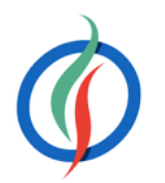

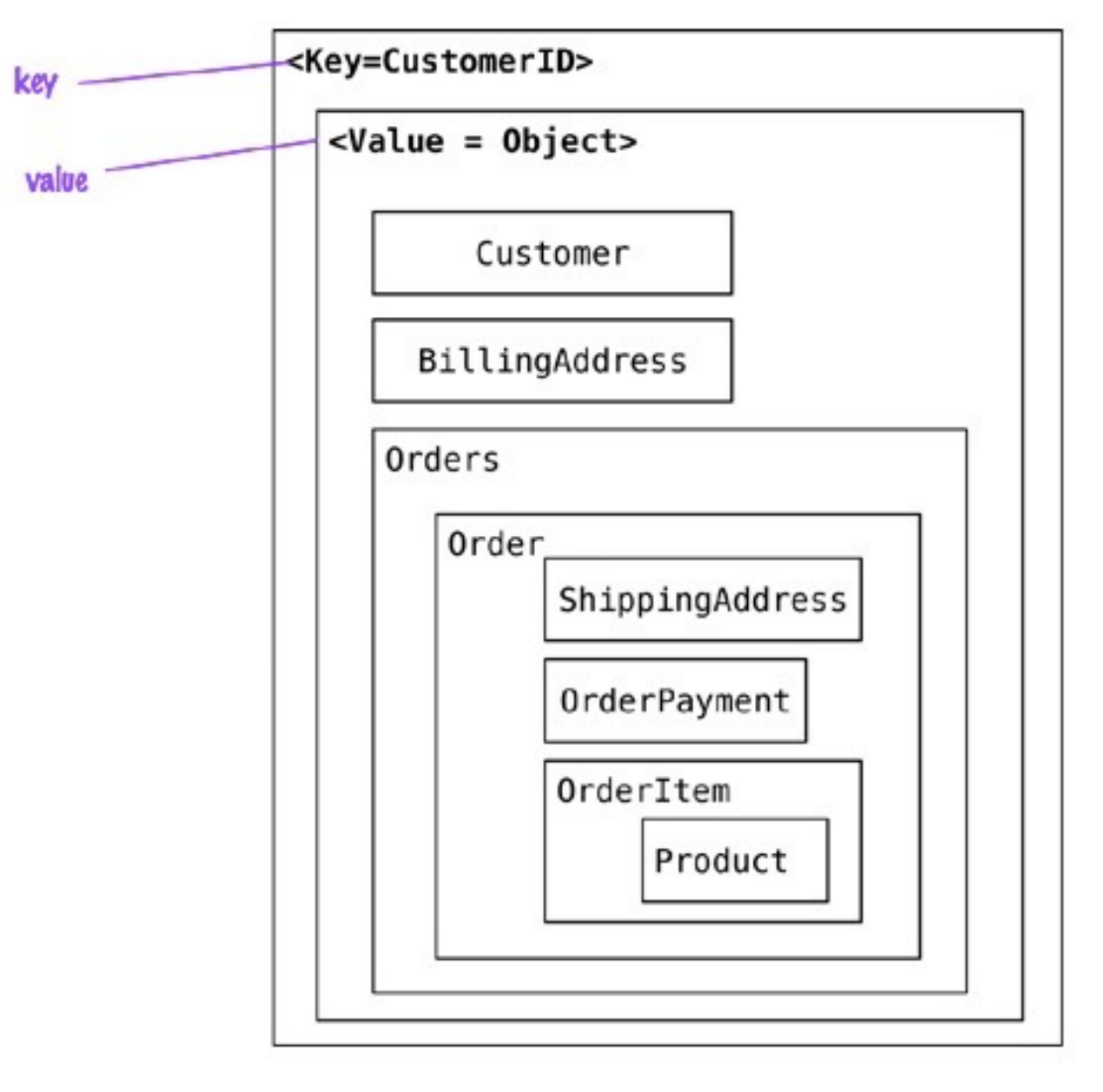

## **1.4.2 Clave-Valor**

- Mapa *hash* donde todos los accesos a la base de datos se realizan a través de la clave primaria.
- Sistema NoSQL más básico.
- Similar a tener una tabla relacional con dos columnas [id,valor]
	- el valor puede ser de un dato simple o un objeto.
- Operaciones:
	- obtener el valor por la clave
	- asignar un valor a una clave
	- eliminar una clave del almacén.
- El valor es opaco al sistema → los datos sólo se pueden consultar por la clave
	- La aplicación es responsable de saber qué hay almacenado en cada valor.

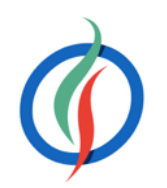

t - create/update

### **Clave-Valor: Operaciones**

- Algunos almacenes clave-valor, p.ej *Redis*, permiten:
	- almacenar datos mediante diferentes estructura → listas, conjuntos, hashes
	- realizar operaciones como intersección, unión, diferencia y rango.

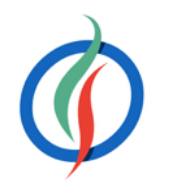

curl -v -X PUT http://localhost:8091/riak/heroes/ace -H "Content-Type: application/json" -d {"nombre" : "Batman", "color" : "Negro"}

Bucket bucket = getBucket(bucketName); IRiakObject riakObject = bucket.store(key, value).execute();

IRiakObject riakObject = bucket.fetch(key).execute(); byte[] bytes = riakObject.getValue(); String value = **new** String(bytes);

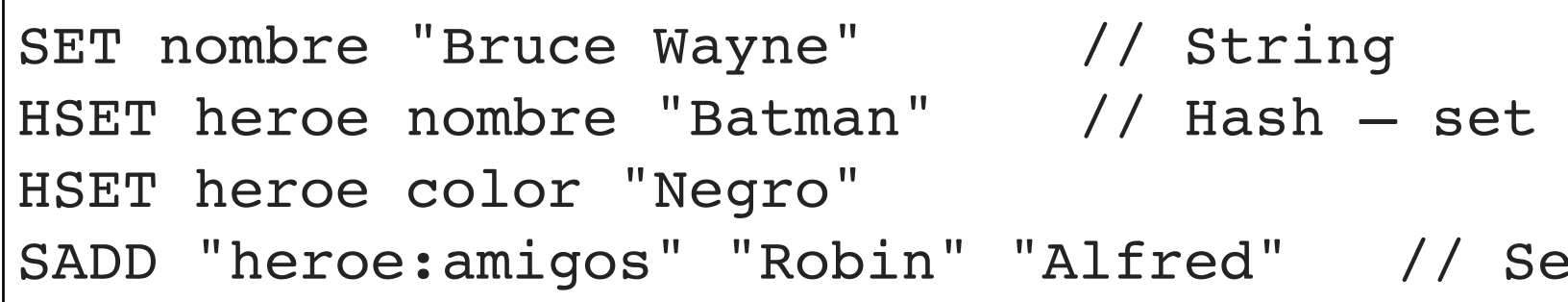

$$
Riak \rightarrow
$$

• Pueden permitir un segundo nivel de consulta o definir más de una clave

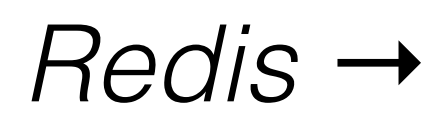

### **Clave-Valor: Prestaciones y Casos de Uso**

- Al usar sólo accesos por clave primaria → gran rendimiento y fácilmente escalables.
	- Rendimiento máximo → toda la información en memoria y se serializa de manera periódica, a costa de una consistencia eventual de los datos.
- Casos de uso para almacenar:
	- Información sobre la sesión de navegación (sessionid)
	- Perfiles de usuario, preferencias
	- Datos del carrito de la compra
	- Caché de datos
- No utilizar cuando queremos realizar:
	- Relaciones entre datos
	- Transacciones entre varias operaciones
	- Consultas por los datos del valor
	- Operaciones con conjuntos de claves
- -
	-
	-

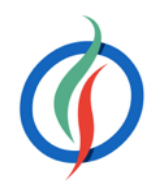

• Almacenes más destacados:

• *Riak*:<http://basho.com/riak/>

• *Redis*:<http://redis.io>

• *Voldemort*: https://github.com/voldemort/ [voldemort implementación open-source de](https://github.com/voldemort/voldemort) *Amazon DynamoDB*

### **1.4.3 Basados en Columnas**

- Sistemas *Big Data* o tabulares → *BigTable* de *Google*
- Utilizan un mapa ordenado multi-dimensional y distribuido para almacenar los datos mediante 2 niveles:
	- Nivel 1: almacén clave-valor, siendo la clave el identificador de la fila, y el valor un nuevo mapa con los datos agregados de la fila (familias de columnas).
	- Nivel 2: Los valores son las columnas.
- Pensados para que cada fila tenga una gran número de columnas (± 1.000.000), almacenando las diferentes versiones que tenga una fila (±1.000.000.000).

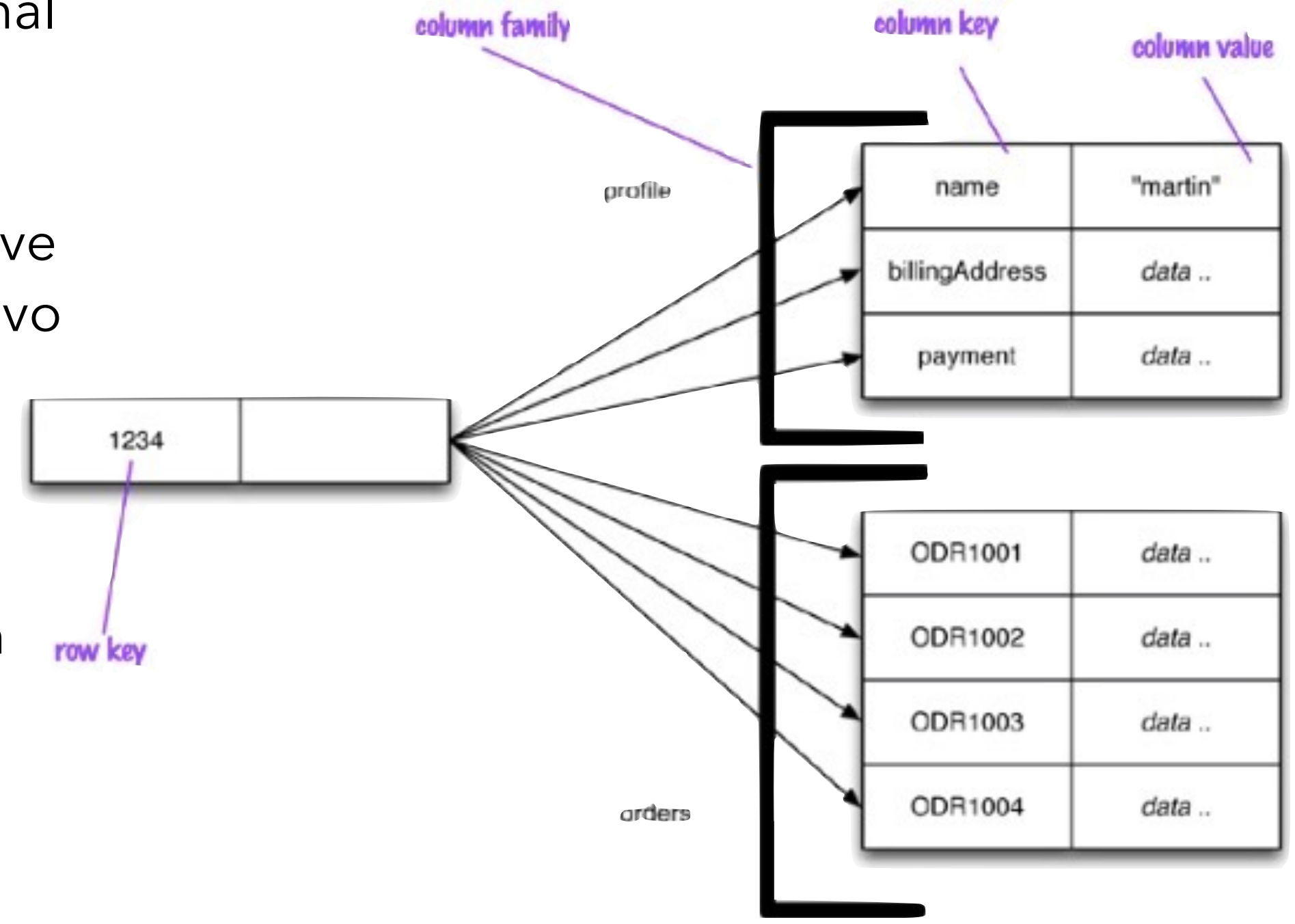

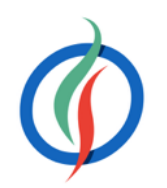

### **Basados en Columnas: Familia de Columnas**

- Columna → pareja name-value, más atributo timestamp para expirar datos y resolver conflictos de escritura.
- Fila → colección de columnas agrupadas a una clave.
- Familia de columnas → Agrupación de filas relacionadas a las que se accede de manera conjunta
	- Cada registro puede almacenar diferente número de columnas.
- Super-columna → columnas anidadas dentro de otras, donde el valor es un nuevo mapa de columnas.
	- Al utilizar super columnas para crear familias de columnas → familia de super columnas.
- En resumen, los datos se almacenan en familias de columnas como filas, las cuales tienen muchas columnas asociadas al identificador de una fila.

```
columna
             {
                name: "nombre",
                value: "Bruce",
                timestamp: 12345667890
             }
         // familia de columnas
      {
         // fila
         "tim-gordon" : {
           nombre: "Tim",
           apellido: "Gordon",
           ultimaVisita: "2015/12/12"
       }
         // fila
         "bruce-wayne" : {
           nombre: "Bruce",
           apellido: "Wayne",
           lugar: "Gotham"
       }
      }
{
 name: "libro:978-84-16152-08-7",
  value: {
```
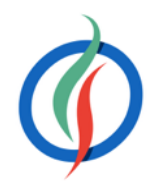

```
// super-columna
 autor: "Grant Morrison",
 titulo: "Batman - Asilo Arkham",
 isbn: "978-84-16152-08-7"
```
 } }

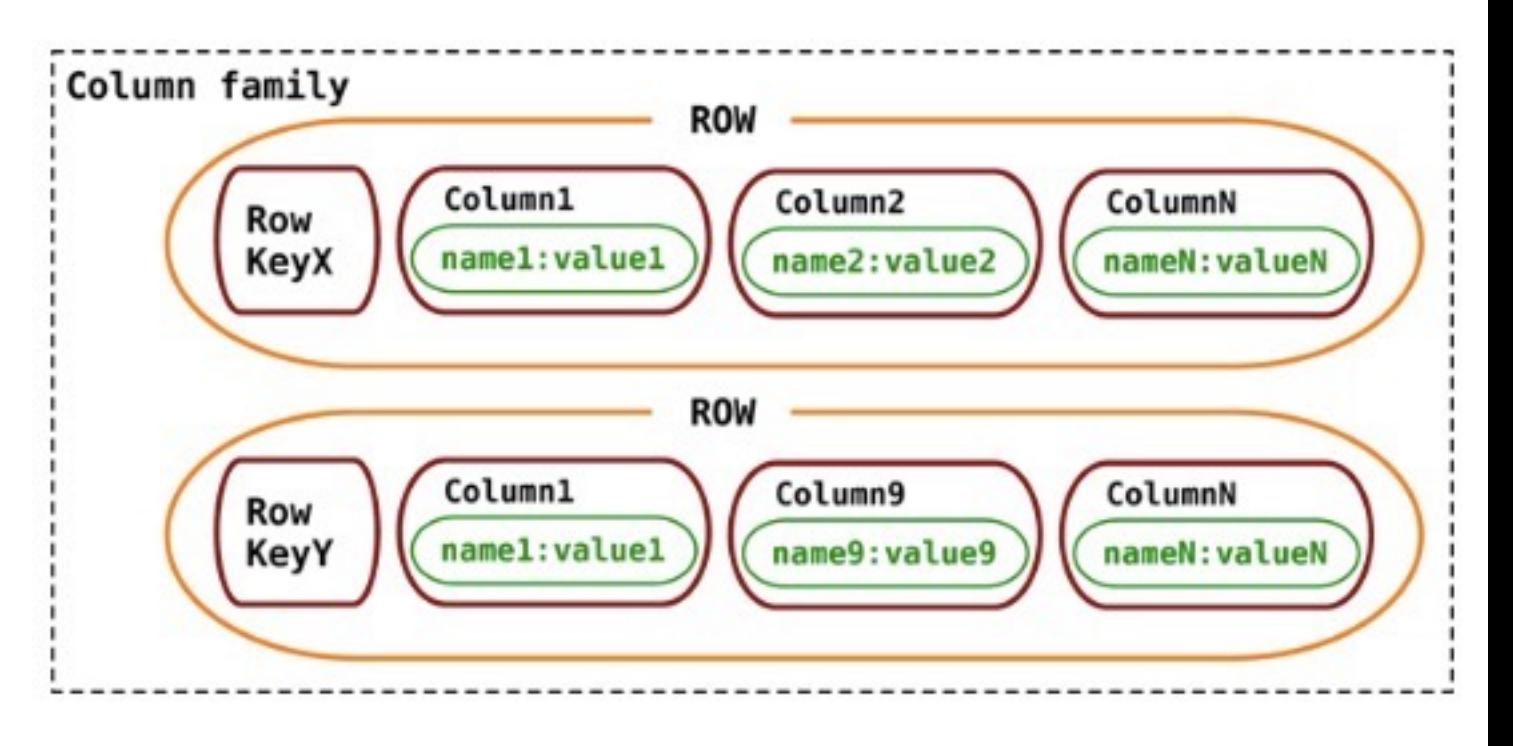

## **Basados en Columnas: Operaciones**

- Algunos productos ofrecen soporte limitado para índices secundarios, pero con restricciones.
	- *Cassandra* ofrece el lenguaje CQL similar a SQL pero sin *joins*, ni subconsultas donde las restricciones de where son sencillas:
- Consultas por la clave primaria de la familia.
	- Podemos obtener toda una familia, o la columna de una familia:

```
Mediante Cassandra
GET Clientes['bruce-wayne']; // familia
GET Clientes['bruce-wayne']['lugar']; // columna
```
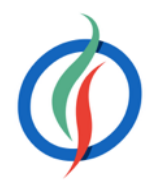

- Actualizaciones en dos pasos: primero encontrar el registro y segundo modificarlo.
- Una modificación puede suponer una re-escritura completa del registro independientemente que hayan cambiado unos pocos bytes del mismo.

SELECT \* FROM Clientes SELECT nombre, email FROM Clientes SELECT nombre,email FROM Clientes WHERE lugar='Gotham'

# **Basados en Columnas: Casos de Uso**

- Aplicaciones que necesitan consultar los datos por un único valor
	- Grandes volúmenes de datos, alto rendimiento y escalabilidad
- Casos de uso:
	- Sistemas de flujo de eventos: estados de las aplicaciones, errores.
	- Gestores de Contenido, plataformas de *Blogging* → mediante familias de columnas
	- Contadores: para poder almacenar las visitas de cada visitante a cada apartado de un *site*
- No utilizar en:
	- Sistemas operacionales con transacciones complejas o consultas agregadas
	- Prototipado inicial o sistemas donde el esquema no esté fijado de antemano
- Productos más destacados:
	- *HBase* : [http://hbase.apache.org,](http://hbase.apache.org) el cual se basa en *Hadoop* <http://hadoop.apache.org>
	- *Cassandra* : <http://cassandra.apache.org>
	- *Amazon SimpleDB*: <http://aws.amazon.com/simpledb>

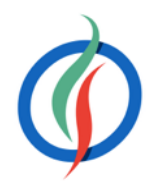

# **1.4.4 Basados en Grafos**

- Almacenan entidades y las relaciones entre ellas.
- Las entidades (*aka* nodos) tienen propiedades.
	- Similar a una instancia de un objeto.
- Las relaciones (*aka* vértices) a su vez tienen propiedades, y su sentido es importante.
	- Para incluir bidireccionalidad tenemos que añadir dos relaciones en sentidos opuestos
- Se organizan mediante relaciones que facilitan encontrar patrones de información existente entre los nodos.
	- Los datos se almacenan una vez y se interpretan de diferentes maneras dependiendo de sus relaciones.

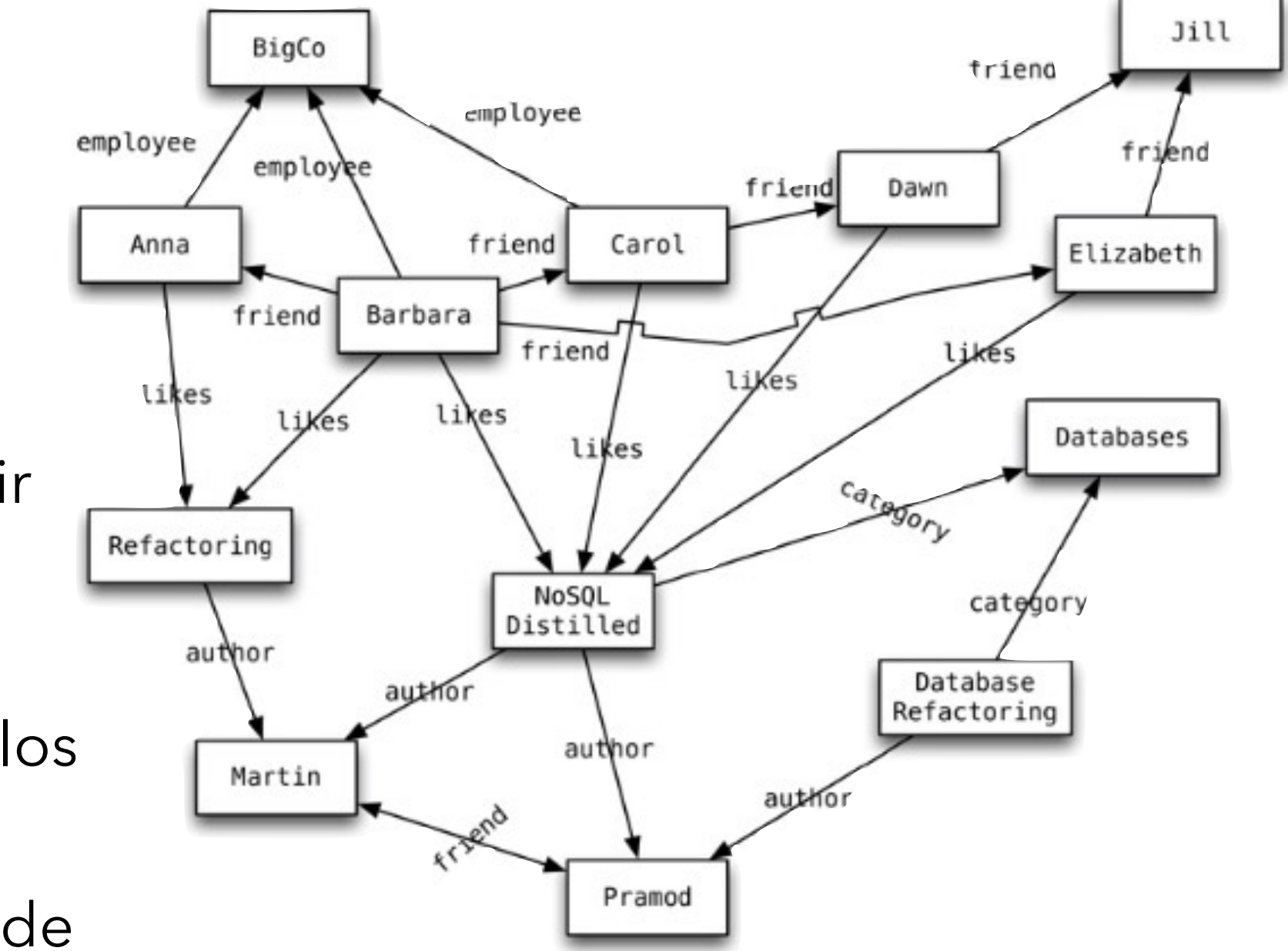

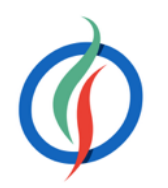

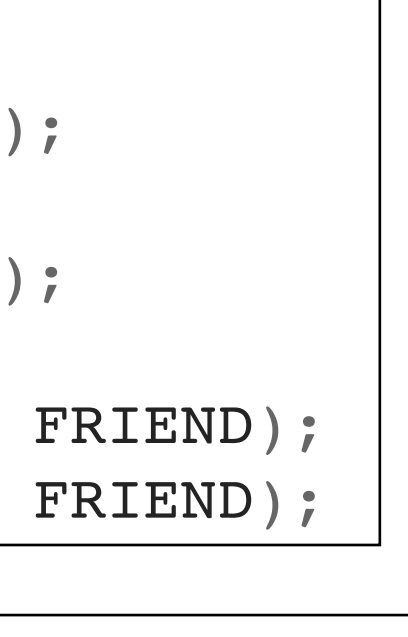

### **Basados en Grafos:** *Traversing*

- *Traversing* → Recorrer el grafo para realizar una consulta
- Podemos cambiar los requisitos de *traversing* sin tener que cambiar los nodos o sus relaciones.
- Recorrer las relaciones es muy rápido → no se calculan en tiempo de consulta, sino que se persisten
- Modelo rico de consultas
	- Permite investigar las relaciones simples y complejas entre los nodos para obtener información directa e indirecta.

```
Node martin = graphDb \cdot createNode();
martin.setProperty("name", "Martin");
Node pramod = graphDb.createNode();
pramod.setProperty("name", "Pramod");
```
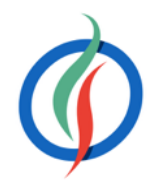

Node martin = nodeIndex.get("name", "Martin").getSingle(); allRelationships = martin.getRelationships(Direction.INCOMING);

martin.createRelationshipTo(pramod, FRIEND); pramod.createRelationshipTo(martin, FRIEND);

- Modelo no muy intuitivo y con una importante curva de aprendizaje
- Casos de Uso:
	- Datos conectados: redes sociales con diferentes tipos de conexiones entre los usuarios.
	- Enrutamiento, entrega o servicios basados en la posición: si las relaciones almacenan la distancia entre los nodos → consultas sobre lugares cercanos, trayecto más corto, etc…
	- Motores de recomendaciones: de compras, de lugares visitados, etc…
- No usar cuando necesitemos modificar todos o un subconjunto de entidades
	- Modificar una propiedad en todos los nodos es una operación compleja.
- Productos más destacados:
	- *Neo4j*: <http://neo4j.com>
	- *FlockDB*:<https://github.com/twitter/flockdb>
	- *HyperGraphDB*:<http://www.hypergraphdb.org/index>

### **Basados en Grafos: Casos de Uso**

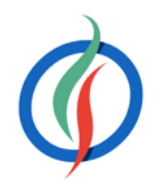

## **1.5 Consistencia**

- En un sistema **consistente**, las escrituras son visibles en posteriores consultas.
- Con una **consistencia eventual**, las escrituras no son visibles inmediatamente, pero lo serán en un breve periodo de tiempo (ventana de inconsistencia)
	- Ejemplo: En un sistema de control de stock, si el sistema ofrece: Consistencia → cada consulta obtendrá el estado real del inventario, Consistencia eventual → puede no ser el estado real en un momento concreto pero terminará siéndolo.
- Cada aplicación tiene diferentes requisitos para la consistencia de los datos → posibilidad de asumir consistencia eventual
- Las bases de datos documentales y basadas en grafos son consistentes, pero se pueden configurar para ser eventualmente consistentes.

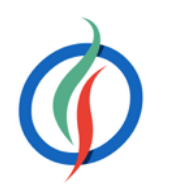

### **Consistencia Eventual**

- Hay un período de tiempo en el que todas las copias de los datos no están sincronizados.
- Aceptable para
	- aplicaciones de sólo-lectura
	- almacenes de datos que no cambian frecuentemente, como los archivos históricos. • aplicaciones con alta tasa de escritura donde las lecturas sean poco frecuentes, como un
	- archivo de *log*.
- Los almacenes de clave-valor y los basados en columnas son sistemas eventualmente consistentes → soportan conflictos en las actualizaciones de registros individuales. • Como las escrituras se pueden aplicar a cualquier copia de los datos, puede ocurrir, y no
	- sería muy extraño, que hubiese un conflicto de escritura.

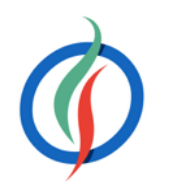

- 
- 

### **Consistencia Eventual - Conflictos**

- Enfoques respecto a conflictos en las escrituras:
	- *Riak* utiliza vectores de reloj para determinar el orden de los eventos → la operación más reciente gana en caso de un conflicto.
	- *CouchDB* retiene todos los valores conflictivos y permiten al usuario resolver el conflicto.
	- *Cassandra* sencillamente asume que el valor más grande es el correcto.
- Las escrituras se comportan bien en sistemas eventualmente consistentes
- Las actualizaciones conllevan sacrificios que complican la aplicación.

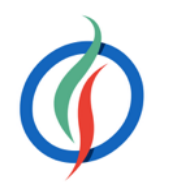

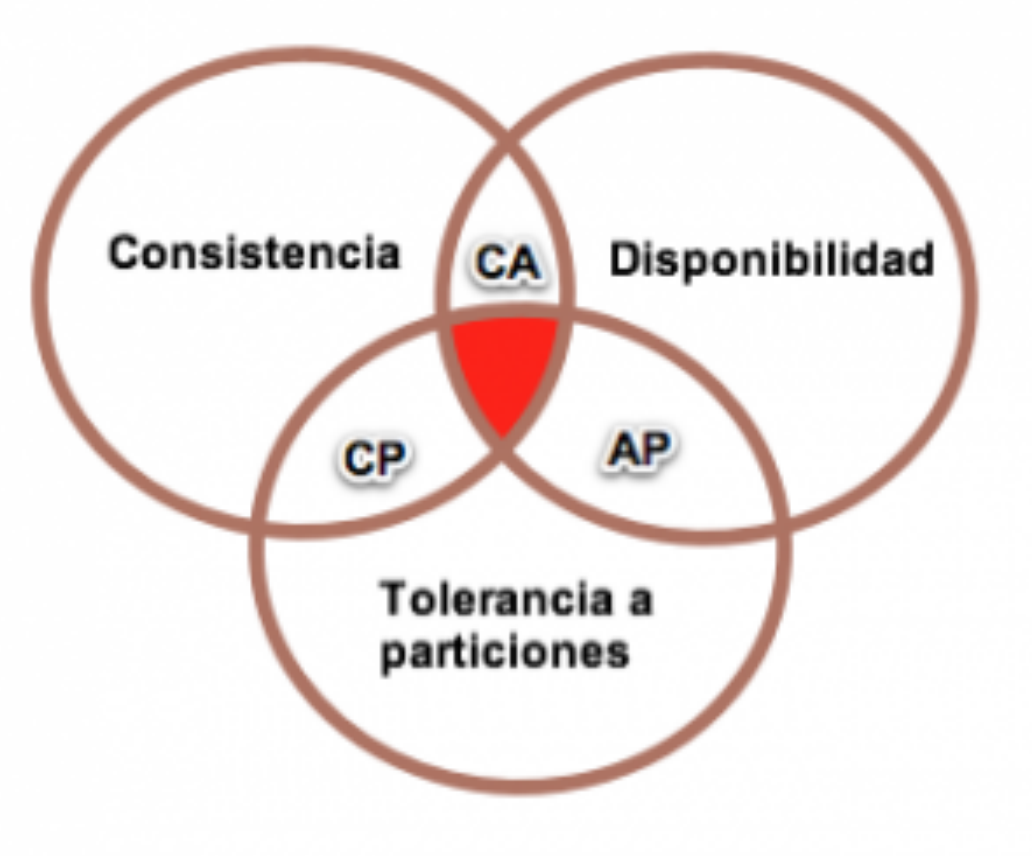

# **1.6 Teorema de CAP** (*Eric Brewer* - 2009)

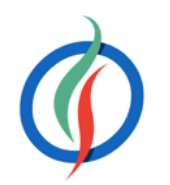

- Se puede crear una base de datos distribuida con **dos de** estas **tres** características:
	- **Consistencia**: las escrituras son atómicas y todas las peticiones consecuentes obtienen el nuevo valor actualizado, independientemente del origen de la petición.
	- **Disponibilidad** (**A**vailable): la base de datos devolverá siempre un valor.
	- **Tolerancia a Particiones**: el sistema funcionará incluso si la comunicación con un servidor se interrumpe de manera temporal.
- Posibilidades:
	- Consistente y tolerante a Particiones (CP).
	- Disponible y tolerante a Particiones (AP).
	- Consistente y Disponible (CA).

### **Uso del Teorema CAP**

- Útil cuando consideramos el sistema de base de datos que necesitamos.
- Permite decidir cual de las tres características vamos a descartar.
- La elección realmente se centra entre la disponibilidad y la consistencia, ya que la tolerancia a particiones es una decisión de arquitectura (sea o no distribuida).
- Aunque el teorema dicte que si en un sistema distribuido elegimos disponibilidad no podamos tener consistencia, todavía podemos obtener consistencia eventual.
- Algunas bases de datos tolerantes a particiones (como *Riak* o *MongoDB*) se pueden ajustar para ser más o menos consistentes o disponibles a nivel de petición

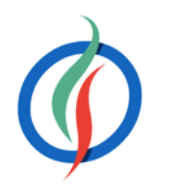

Voldemort **Tokio Cabinet** 

Cassandra SimpleDB CouchDB Riak

Tolerancia a Particiones El sistema trabaja bien no importa las particiones físicas de la red

### **Clasificación de Sistemas según CAP**

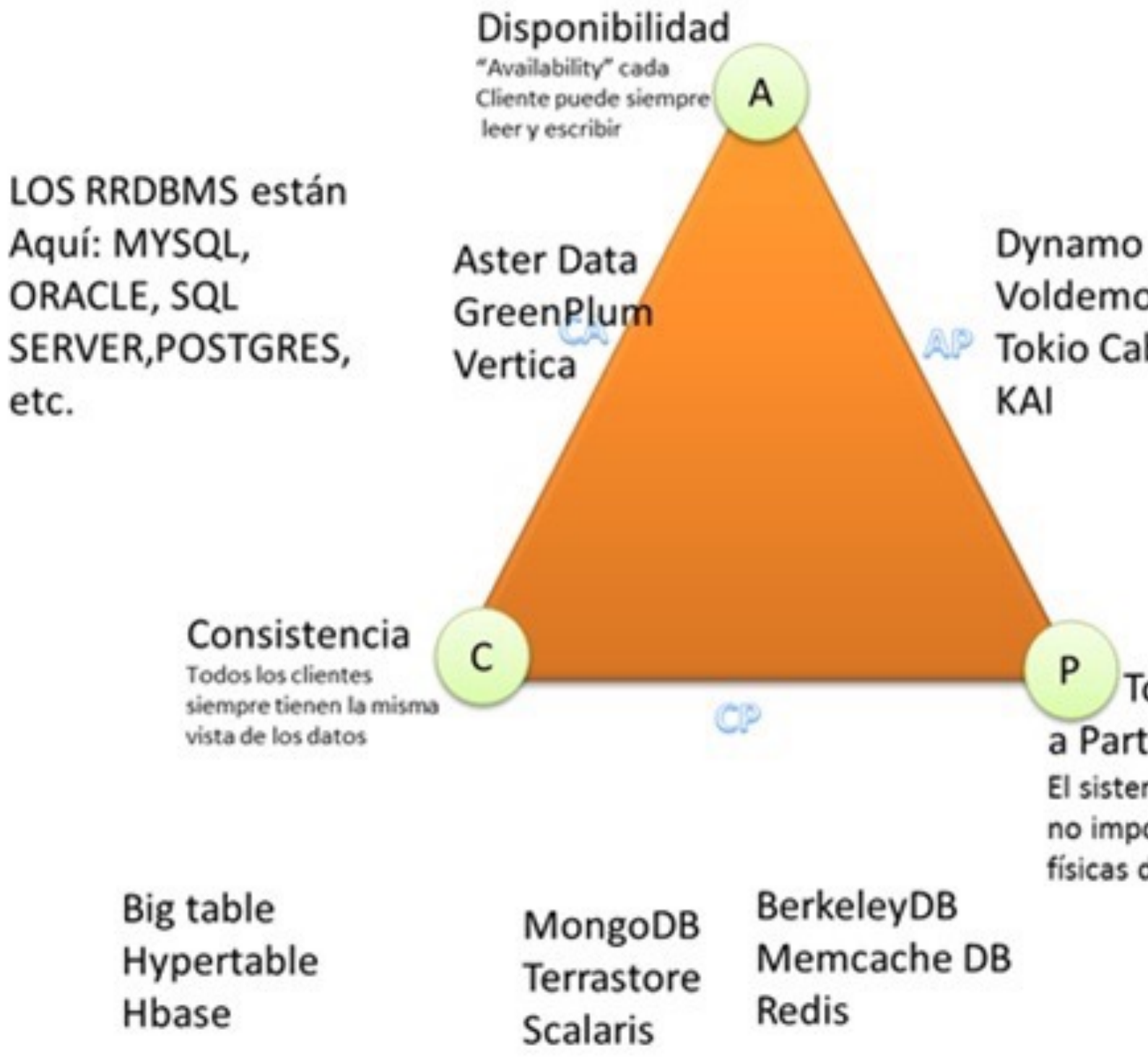

### *Remember***…**

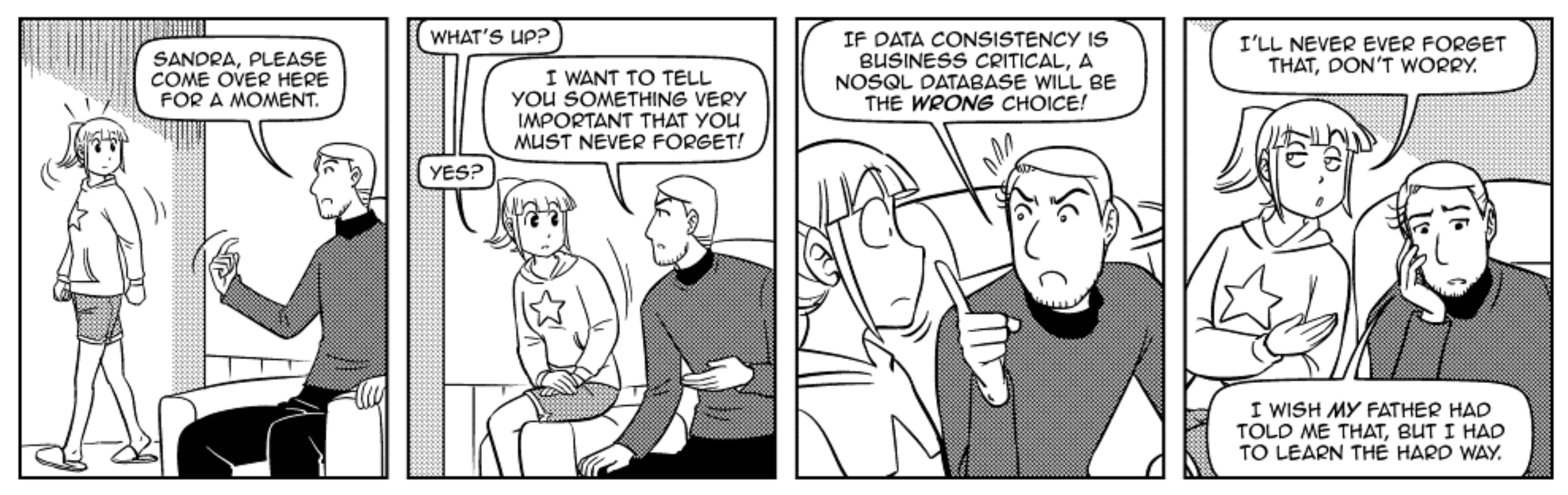

Sandra and Woo by Oliver Knörzer (writer) and Powree (artist) - www.sandraandwoo.com

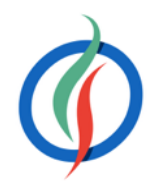

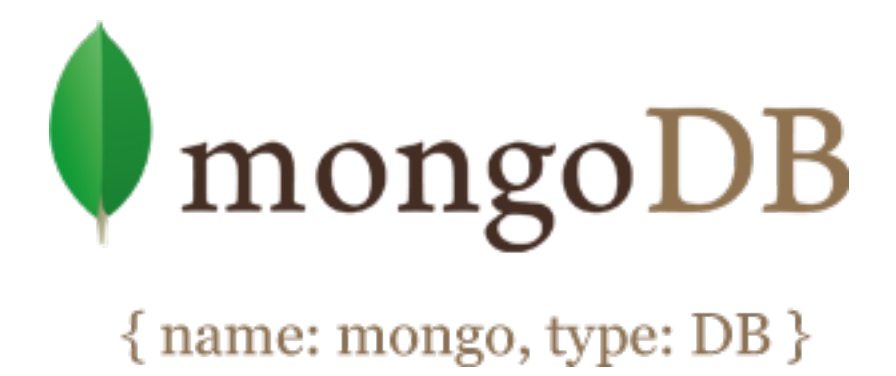

# **1.7** *MongoDB*

- <http://www.mongodb.org>
- Posiblemente, la base de datos NoSQL más conocida.
- Modelo documental → los documentos se basan en JSON.
- Marzo 2015  $\rightarrow$  versión 3.0
- Actualidad → versión 3.2
- Destaca porque:
	- Soporta esquemas dinámicos: diferentes documentos de una misma colección pueden tener atributos diferentes.
	- No soporta *joins*, ya que no escalan bien.
	- No soporta transacciones. Lo que en un SGDB puede suponer múltiples operaciones, con *MongoDB* se puede hacer en una sola operación al insertar/actualizar todo un documento de manera atómica.

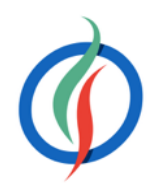

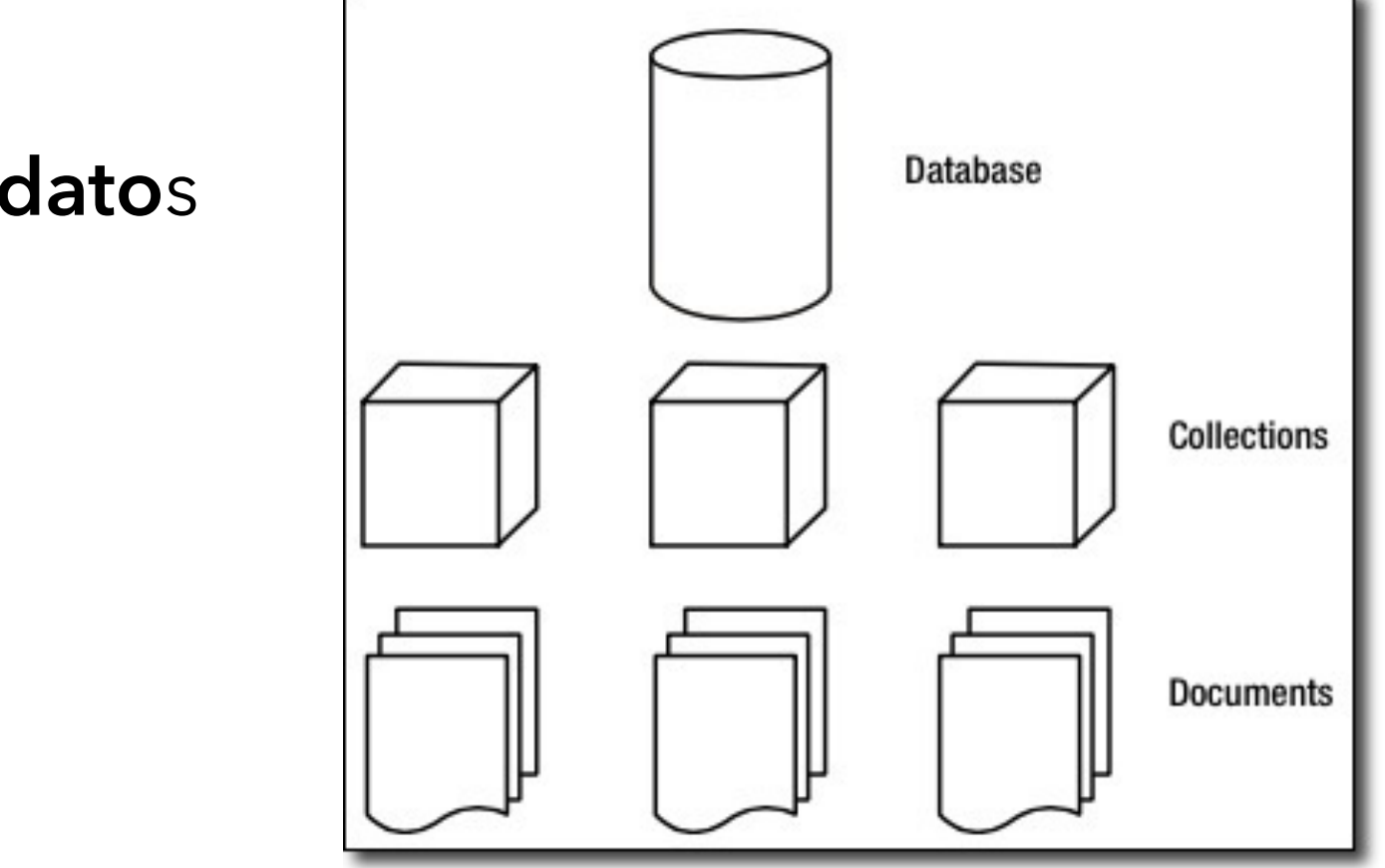

# **Elementos de** *MongoDB*

- Dentro de una instancia podemos tener 0 o más **bases de dato**s
	- Contenedor de alto nivel
- Cada base de datos tendrá 0 o más **colecciones**.
	- Similar a una tabla.
	- Tipos: normal, limitadas
- Las colecciones contiene 0 o más **documento**s
- Cada documento contiene 0 o más atributos, compuestos de **parejas clave/valor**.
	- No siguen ninguna esquema
	- Dos documentos de una misma colección pueden contener todos los atributos diferentes entre sí.
- Soporta índices para acelerar la búsqueda de datos.
- Al realizar cualquier consulta, se devuelve un cursor
	- Permite contar, ordenar, limitar o saltar documentos.

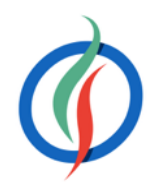

 $\text{a}$ itormedrano — mongod — 80x24 MacBook-Air-de-Aitor:~ aitormedrano\$ mongod mongod --help for help and startup options 2015-02-27T10:01:28.446+0100 [initandlisten] MongoDB starting : pid=1351 port=27 017 dbpath=/data/db 64-bit host=MacBook-Air-de-Aitor.local 2015-02-27T10:01:28.447+0100 [initandlisten] db version v2.6.7 2015-02-27T10:01:28.447+0100 [initandlisten] git version: nogitversion 2015-02-27T10:01:28.447+0100 [initandlisten] build info: Darwin miniyosemite.loc al 14.1.0 Darwin Kernel Version 14.1.0: Fri Dec 5 06:49:27 PST 2014; root:xnu-2 782.10.67~9/RELEASE\_X86\_64 x86\_64 B00ST\_LIB\_VERSION=1\_49 2015-02-27T10:01:28.447+0100 [initandlisten] allocator: tcmalloc 2015-02-27T10:01:28.447+0100 [initandlisten] options: {} 2015-02-27T10:01:28.546+0100 [initandlisten] journal dir=/data/db/journal 2015-02-27T10:01:28.546+0100 [initandlisten] recover : no journal files present, 2015-02-27T10:01:29.212+0100 [initandlisten] preallocateIsFaster=true 13.12 2015-02-27T10:01:29.247+0100 [initandlisten] waiting for connections on port 270

## **Instalación**

- <http://www.mongodb.org/downloads>
- 64 bits
	- funciona en 32 bits (no recomendable) → restringe el tamaño de los ficheros a 2GB
- Necesita una carpeta para guardar los datos → /data/db

- Si no esta instalado como servicio  $\rightarrow$  mongod
- Cloud:<https://www.mongodb.com/partners/cloud>
	- *Amazon Web Services*
	- *MongoLab / Mlab*: <https://mongolab.com>

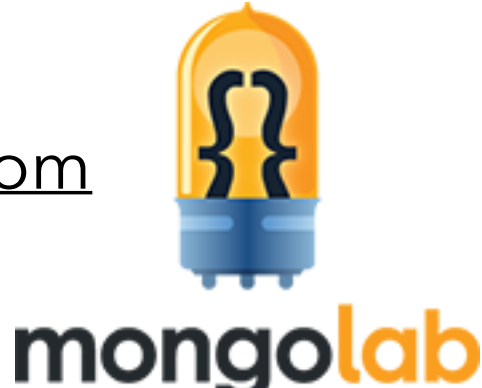

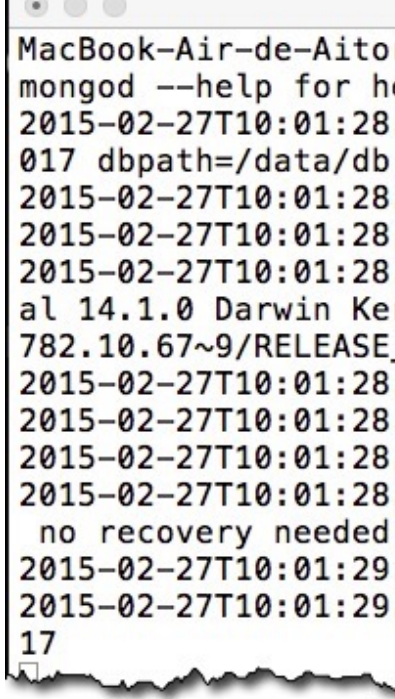

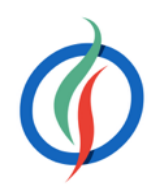

mkdir -p /data/db chown `id -u` /data/db

- Demonio → mongod
- Shell  $\rightarrow$  mongo
- Importar/Exportar → mongoimport/mongoexport

### **Herramientas**

- Rendimiento → mongostat
- *Drivers* → <http://docs.mongodb.org/ecosystem/drivers/>
- GUI → *RoboMongo*: <http://robomongo.org/>

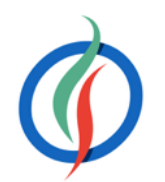

**<dependency> <groupId>**org.mongodb**</groupId> <artifactId>**mongo-java-driver**</artifactId> <version>**2.14.1**</version> </dependency>**

**bsondump** file.bson > file.json

**mongodump** -d nombreBaseDatos nombreFichero.bson **mongorestore** -d nombreBaseDatos nombreFichero.bson

• BSON a JSON  $\rightarrow$  bsondump

**mongoimport** -d nombreBaseDatos -c coleccion –-file nombreFichero.json **mongoexport** -d nombreBaseDatos -c coleccion nombreFichero.json

• Backup → mongodump / mongorestore

### **1.8 Hola MongoDB**

- Lanzar demonio mongod
- Lanzar *shell* mongo
	- *JavaScript*
- Utilizar base de datos expertojava

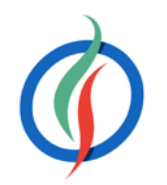

**use** expertojava

• Insertar una persona

 $000$ 

mongod Last login: Mon Mar 17 18:14:29 on ttys002 MacBook-Air-de-Aitor:db aitormedrano\$ mongo MongoDB shell version: 2.4.9 connecting to: test Server has startup warnings: Mon Mar 17 18:20:46.633 [initandlisten] of files is 256, should be at least 1000 > show dbs 0.203125GB itech local 0.078125GB > use jtech switched to db jtech > show collections grades students system.indexes  $> db$ jtech  $>$ 

db.people.insert({ nombre: "Aitor", edad: 38, profesion: "Profesor"

• Recuperar una persona

$$
\begin{array}{c}\n\text{db.people.findOne()} \rightarrow \begin{cases}\n\text{''\_id'' : ObjectId("5"]} \\
\text{''nombre" : "Aitor",\n"edad" : 38,\n" profession" : "Prof.\n}\n\end{cases}
$$

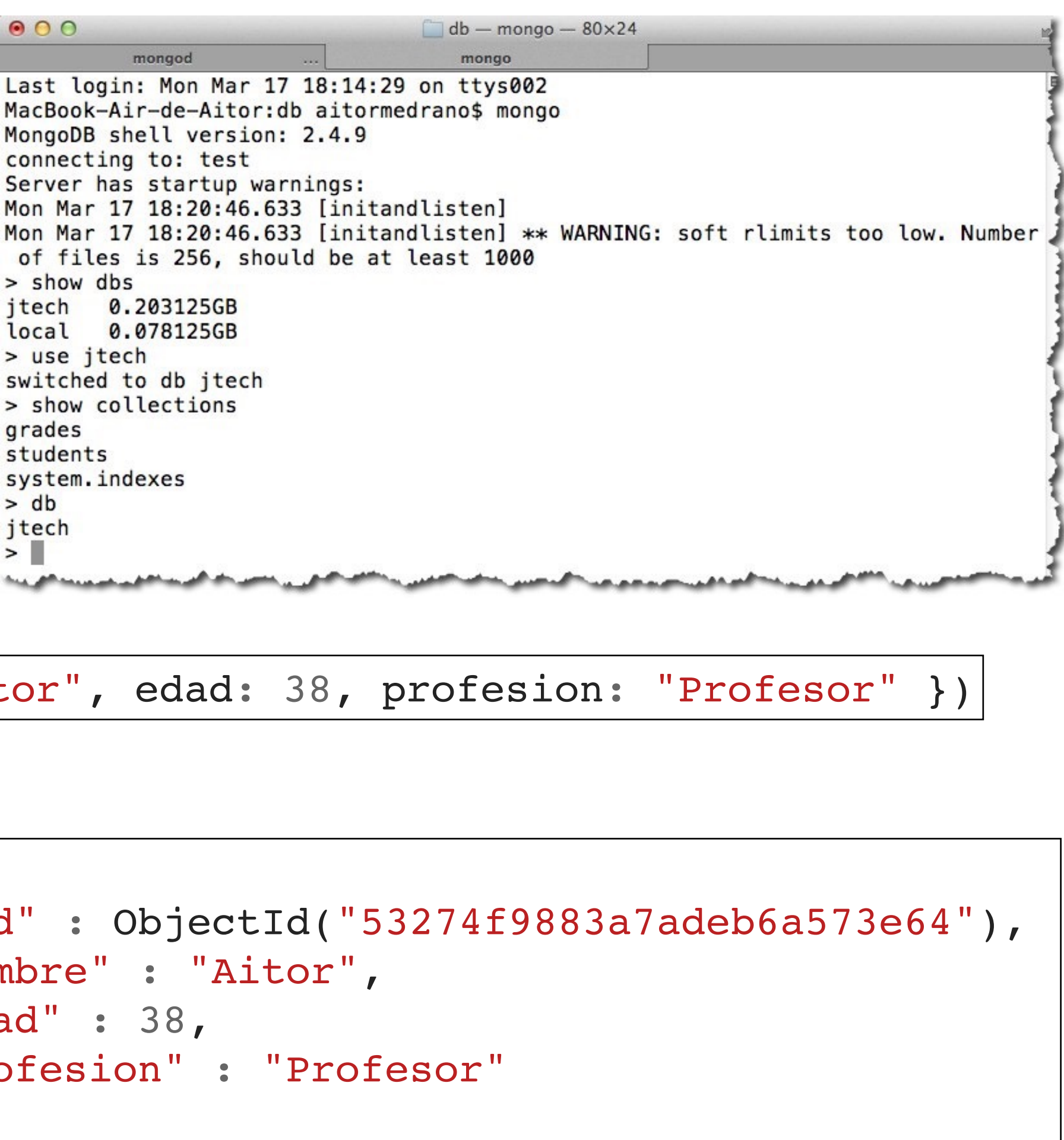

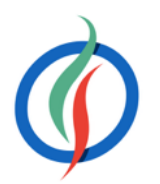

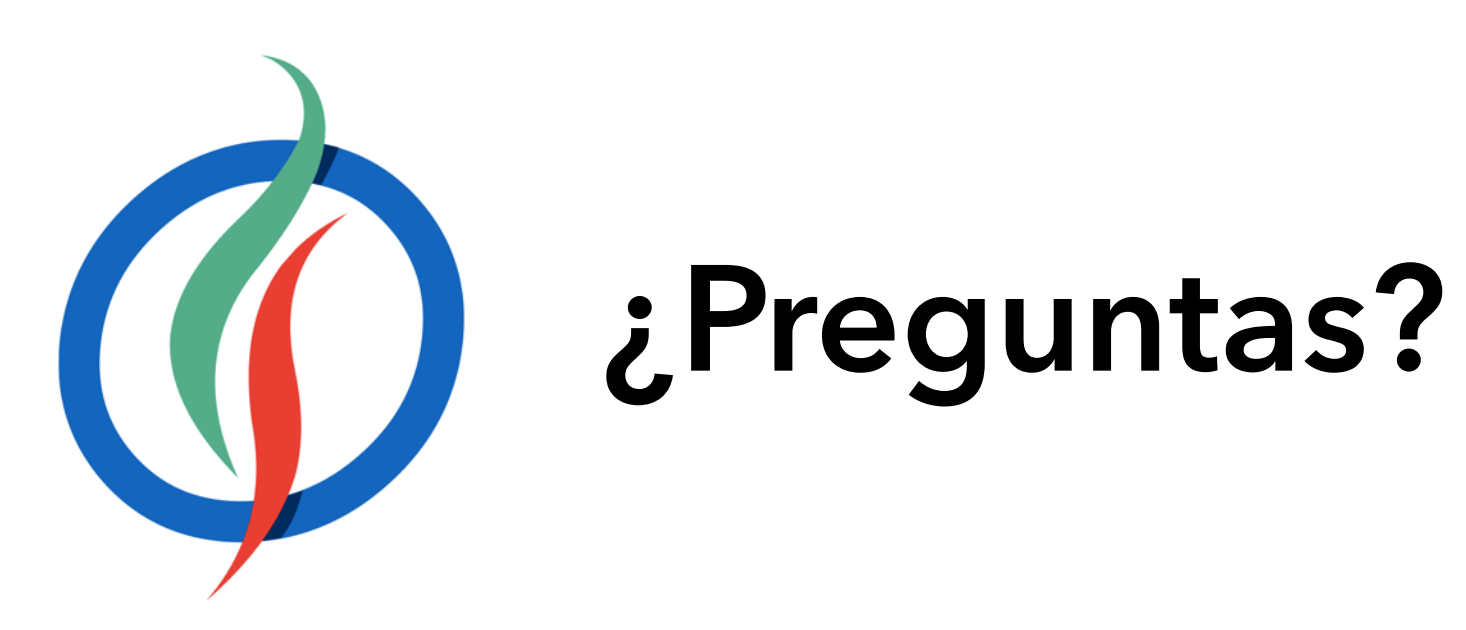